```
\frac{1}{2} \frac{mm}{Coul}Counts from 1 to 10.
3 
    Demonstrates a for loop.
5 """
6 
7 for i in range
(10):
8 print(i + 1)
```

```
\frac{1}{2} \frac{num}{Coul}Counts down to 1.
  3 
     Demonstrates a while loop.
 5 """
 6 
 7 n 
= int
(input
("From: "))
8 while n > 0:
 9 print(n)
10 n -=
1
11 print
("Blast off!"
)
```

```
\frac{1}{2} \frac{1}{5ay}Says hello to the world.
3 
4 Demonstrates a function with an argument.<br>5 ^{\prime\prime\prime\prime\prime\prime}\bar{n} \bar{n} \bar{n}\begin{array}{c} 6 \\ 7 \end{array}7 print
("hello, world"
)
```

```
\frac{1}{2} \frac{num}{Say}Says hello to someone.
3 
    Demonstrates user input, a return value, a variable, and concatenation.
5 """
6 
7 \quad s = input()8 print("hello, " + s)
```

```
\frac{1}{2} \frac{1}{5ay}Says hello to someone.
3 
4 Demonstrates multiple arguments.
5 https://docs.python.org/3/library/functions.html#print
6 """
7 
8 \quad s = input()9 print
("hello,", s)
```

```
\frac{1}{2} \frac{1}{5ay}Says hello to someone.
3 
4 Demonstrates string formatting.<br>5 """
      \frac{2}{n}""
\begin{array}{c} 6 \\ 7 \end{array}7 \quad s = input()8 print
("hello, {}"
.format(s))
```

```
\frac{1}{2} \frac{1}{5ay}Says hello to someone.
3 
4 Demonstrates format strings (f-strings).<br>5 """
      \bar{n} \bar{n} \bar{n}6 
7 \quad s = input()8 print(f"hello, {s}"
)
```

```
1 """
  2 Simulates taking inventory.
  3 
     Demonstrates a sorted list (potentially with duplicates).
 56<br>7
7 # Take inventory<br>8 inventory = []
 8 inventory 
= []
 9 while True
:
10 item 
= input
("Item: "
)
11 if not item:
12 break
13 inventory
.append(item)
\frac{14}{15}# Report inventory
16 for item in sorted(inventory):<br>17 print(item)
         print(item)
```

```
\frac{1}{2} \frac{num}{Sim}Simulates taking inventory.
  3 
      Demonstrates a set (without duplicates).
 56<br>7
 7 # Take inventory<br>8 inventory = set()
 8 inventory 
= set()
 9 while True
:
10 item 
= input
("Item: "
)
11 if not item:
12 break
13 inventory
.add(item)
\frac{14}{15}15 # Report inventory<br>16 for item in sorted(
16 for item in sorted(inventory):<br>17 print(item)
           print(item)
```

```
1 """
  2 Simulates taking inventory.
  3 
     Demonstrates a dictionary.
 56<br>7
 7 # Take inventory<br>8 inventory = {}
 8 inventory 
= {}
 9 while True
:
10 item 
= input
("Item: "
)
11 if not item:
12 break
13 if item in inventory:
14 inventory[item] +=
1
15 else
:
16 inventory[item] = 1\begin{array}{c} 17 \\ 18 \end{array}# Report inventory
19 for key, value in inventory
.items():
20 print(f"{key}: {value}"
)
```
- # Prints four question marks
- $\begin{array}{c} 1 \\ 2 \\ 3 \end{array}$ 3 **print** ("????" )

```
1 # Prints four question marks using a loop
2 
3 for i in range
(
4):
4 print
("?", end
=""
)
5 print()
```

```
1 # Prints any number of question marks, as specified by user
2 
3 n 
= int
(input
("Number: "))
4 for i in range(n):
5 print
("?", end
=""
)
6 print()
```

```
 1 # Prints a positive number of question marks, as specified by user
\frac{2}{3}3 # Prompt user for a positive number<br>4 while True:
  4 while True:
 5 n = int(input("Positive number: "))
6 if n > 0:
  7 break
 8 
9 # Print out that many bricks<br>10 for i in range(n):
10 for i in range(n):
11 print("#")
```

```
 1 # Prints a square of bricks, sized as specified by user
\frac{2}{3}3 # Prompt user for a positive number<br>4 while True:
 4 while True
:
 5 n 
= int
(input
("Positive number: "))
6 if n > 0:
  7 break
 8 
     # Print out this many rows
10 for i in range(n):
\begin{array}{c} 11 \\ 12 \end{array}12 # Print out this many columns<br>13 for i in range(n):
13 for j in range(n):
14 print
("#", end
=""
)
15 print()
```

```
\frac{1}{2} \frac{num}{Get}Gets a positive integer from a user.
  3 
     Demonstrates main.
 5 """
 6 
 7 
      8 def main():
 9 n 
= get_positive_integer()
10 print(n)
11 
\begin{array}{c} 12 \\ 13 \end{array}13 def get_positive_integer():
14 while True
:
15 n 
= int
(input
("Positve integer: "))
16 if n 
>
0
:
17 return n
18 
19 
20 if __name__ == "__main__"
:
21 \overline{\text{main}} ()
```

```
1 from flask import Flask, render_template, request
2 
    app = Flask(\underline{\hspace{1cm}}name \underline{\hspace{1cm}})4 
5<br>6<br>7
6 @app. route("/")7 def index():
8 return render_template("index.html", name=request.args.get("name", "world"))
```
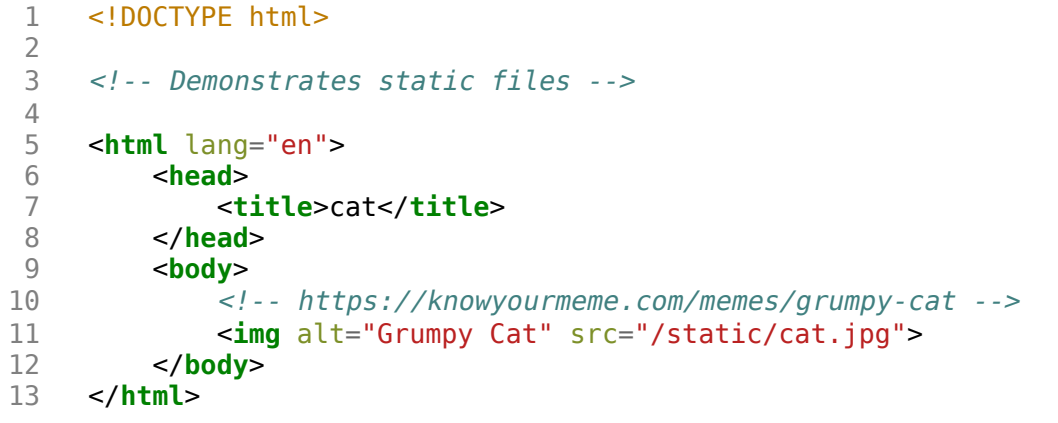

```
 1 from flask import Flask, render_template, request
 2 
      app = Flask(\underline{\hspace{2mm}}name \underline{\hspace{2mm}}) 4 
  5 
 6 @app.route("/")<br>7 def index():
  7 def index():
            return render template("index.html")
  9 
10 1111 @app.route("/register", methods=["POST"])<br>12 def register():
12 def register():<br>13 if not reque
13 if not request.form.get("name") or not request.form.get("dorm"):
14 return render_template("failure.html")<br>15 return render template("success.html")
            15 return render_template("success.html")
```

```
1 {% extends "layout.html" %}
```
- 2<br>3<br>4 3 {% block body %}
- 4 You must provide your name and dorm!
- 5 {% endblock %}

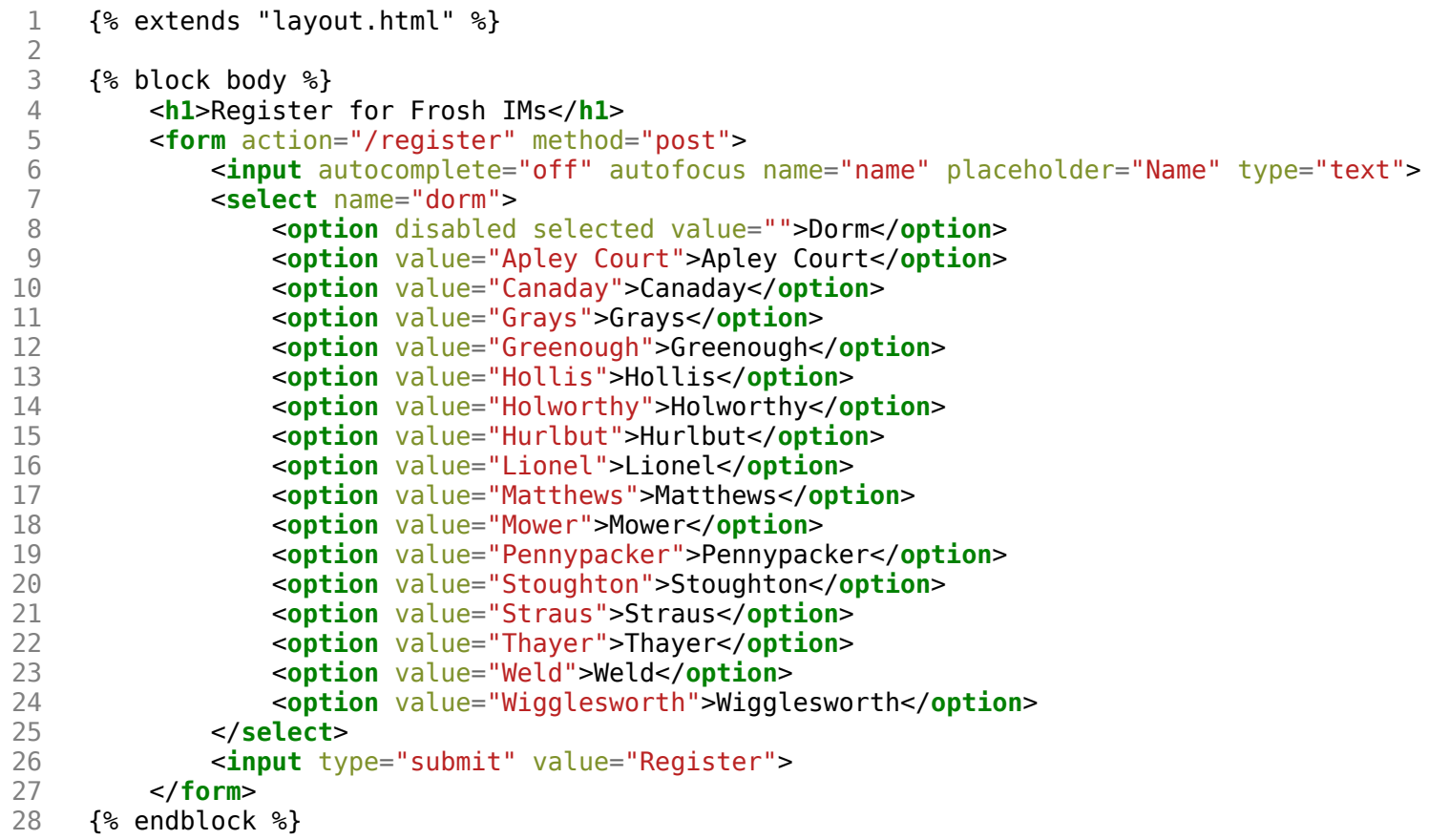

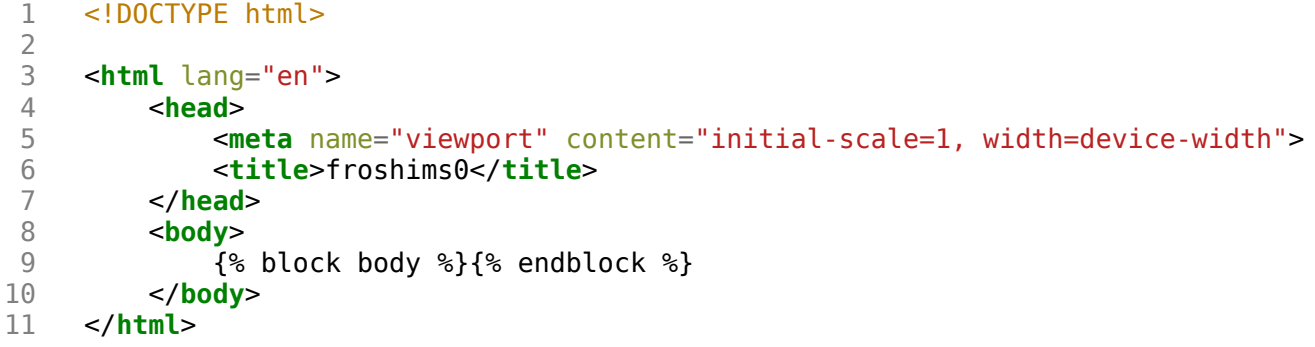

```
1 {% extends "layout.html" %}
2<br>3<br>4
3 {% block body %}
4 You are registered! (Well, not really.)
5 {% endblock %}
```

```
 1 from flask import Flask, redirect, render_template, request
  2 
 3 # Configure app<br>4 app = Flask(na
      app = Flask( name )
  5 
  6 # Registered students
 7 students = [] 8 
  9 
10 \text{Gapp.route("/")}<br>11 def index():
      def index():
12 return render_template("index.html")
13 
\frac{14}{15}15 @app.route("/registrants")
16 def registrants():
           return render template("registered.html", students=students)
18 
19 
20 @app.route("/register", methods=["POST"])<br>21 def register():
      21 def register():
22 name = request.form.get("name")<br>23 dorm = request.form.get("dorm")
23 dorm = request.form.get("dorm")<br>24 if not name or not dorm:
24 if not name or not dorm:
25 return render_template("failure.html")<br>26 students.append(f"{name} from {dorm}")
26 students.append(f^{\pi}{name} from {dorm}")<br>27 return redirect("/reqistrants")
           27 return redirect("/registrants")
```

```
1 {% extends "layout.html" %}
```
- 2<br>3<br>4 3 {% block body %}
- 4 You must provide your name and dorm!
- 5 {% endblock %}

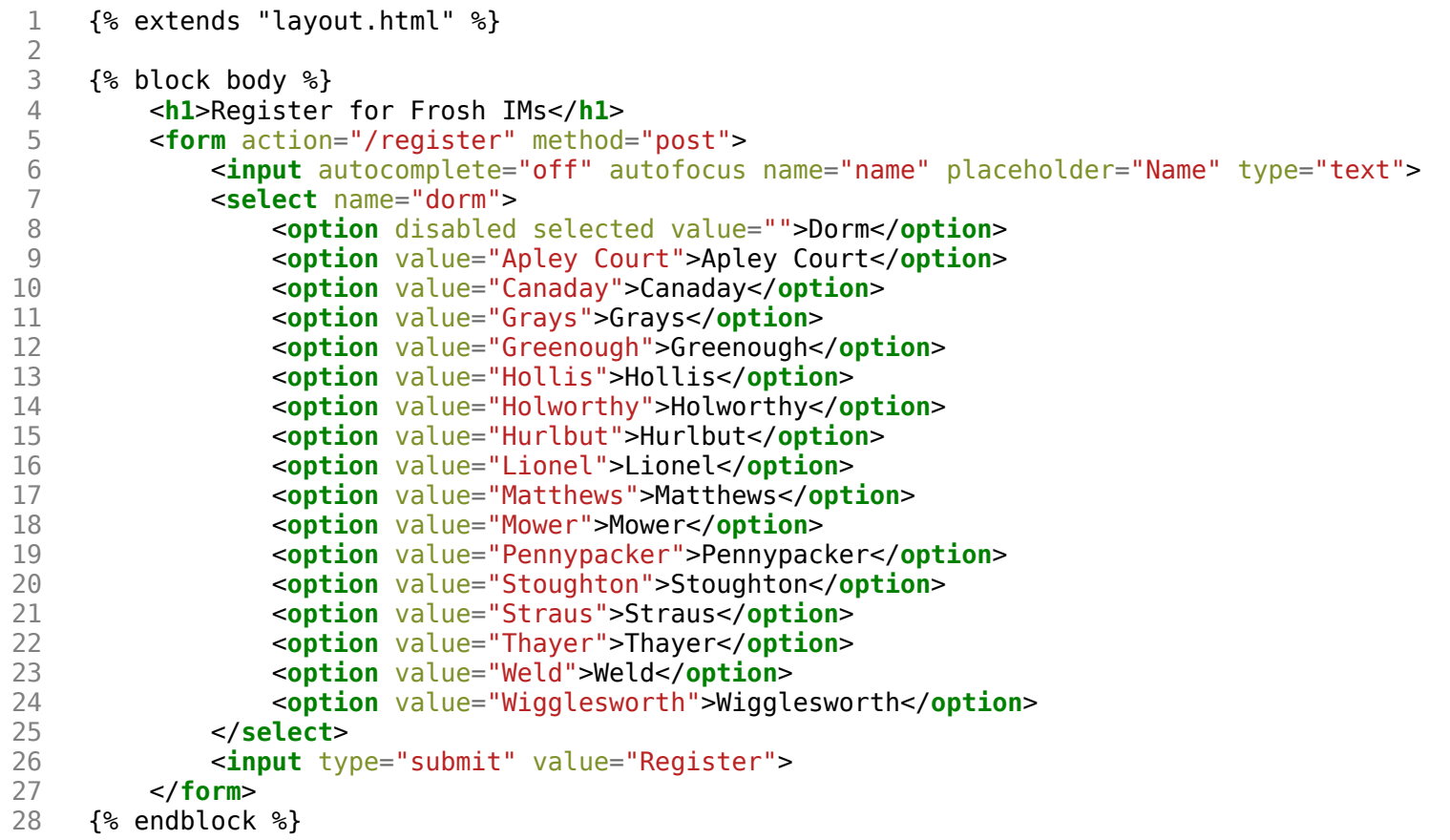

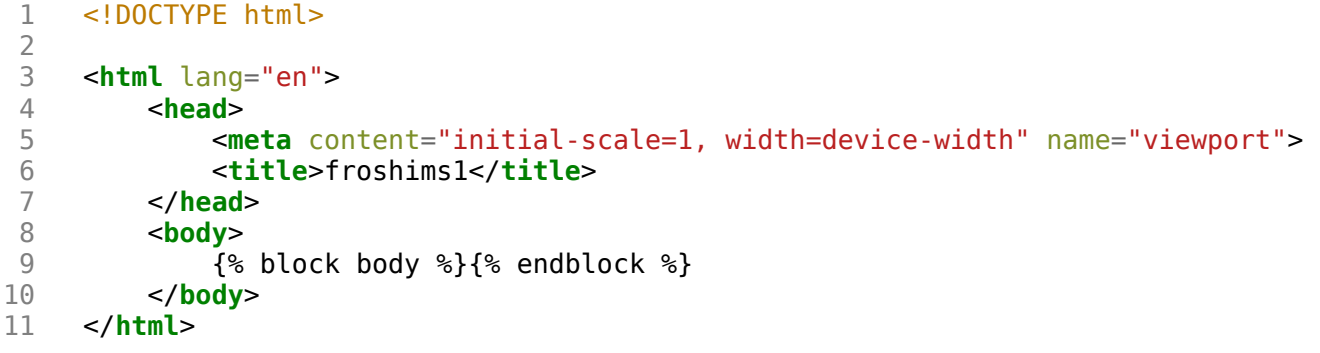

```
1 {% extends "layout.html" %}
2<br>3<br>4
3 {% block body %}
4 <ul
>
5 {% for student in students %}
6 <li>{{ student }}</li
>
7 {% endfor %}
8 </ul
>
9 {% endblock %}
```

```
 1 import os
       2 import smtplib
  3 from flask import Flask, render_template, request
  4 
  5 # Configure app
 6 app = Flask( name )
  7 
  8 
      \text{Qapp. route}("/")10 def index():
11 return render_template("index.html")
12 
\begin{array}{c} 13 \\ 14 \end{array}14 @app.route("/register", methods=["POST"])
15 def register():
           name = request.format.get("name")17 email = request.form.get("email")<br>18 dorm = request.form.get("dorm")
           dorm = request.format.get("dorm")19 if not name or not email or not dorm:
20 return render_template("failure.html")
21 message = "You are registered!"<br>22 server = smtplib.SMTP("smtp.gma:
22 server = smtplib.SMTP("smtp.gmail.com", 587)<br>23 server.starttls()
23 server.starttls()<br>24 server.login("iha
24 server.login("jharvard@cs50.net", os.getenv("PASSWORD"))<br>25 server.sendmail("jharvard@cs50.net", email, message)
25 server.sendmail("jharvard@cs50.net", email, message)<br>26 return render template("success.html")
           return render template("success.html")
```

```
1 {% extends "layout.html" %}
```
- 2<br>3<br>4 3 {% block body %}
- 4 You must provide your name and dorm!
- 5 {% endblock %}

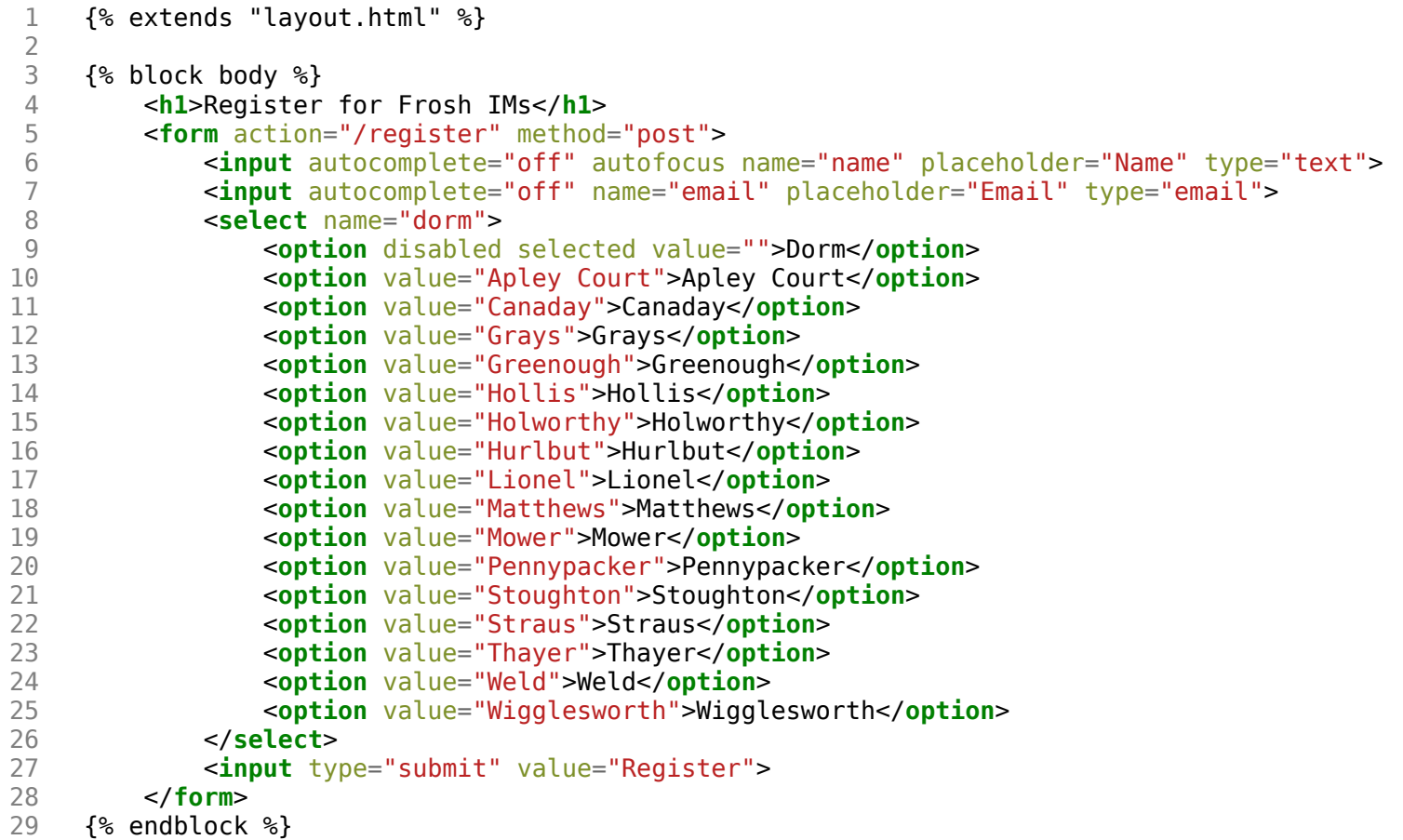

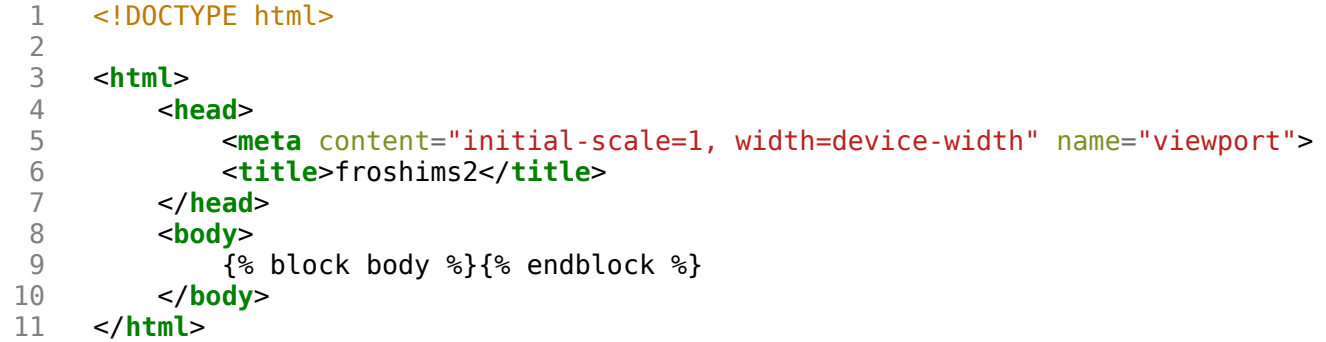

```
1 {% extends "layout.html" %}
2<br>3<br>4
3 {% block body %}
4 You are registered! (Really.)
```
5 {% endblock %}

```
 1 from flask import Flask, render_template, request
      2 import csv
  3 
     app = Flask( name )
  5 
 6<br>7
     Qapp.route("/") 8 def index():
          return render template("index.html")
10 
\frac{11}{12}12 @app.route("/register", methods=["POST"])<br>13 def register():
13 def register():
          14 if not request.form.get("name") or not request.form.get("dorm"):
15 return render template("failure.html")
16 file = open("registered.csv", "a")<br>17 writer = csv.writer(file)
          written = \ncsv.writer(file)18 writer.writerow((request.form.get("name"), request.form.get("dorm")))<br>19 file.close()
          file.close()
20 return render_template("success.html")
21 
22 
     23 @app.route("/registered")
24 def registered():<br>25 file = open(")
          file = open("registered.csv", "r")26 reader = \text{csv} \cdot \text{reader}(\text{file})27 students = list(reader)
28 file.close()<br>29 return rende
          return render template("registered.html", students=students)
```
1

```
1 {% extends "layout.html" %}
```
- 2<br>3<br>4 3 {% block body %}
- 4 You must provide your name and dorm!
- 5 {% endblock %}

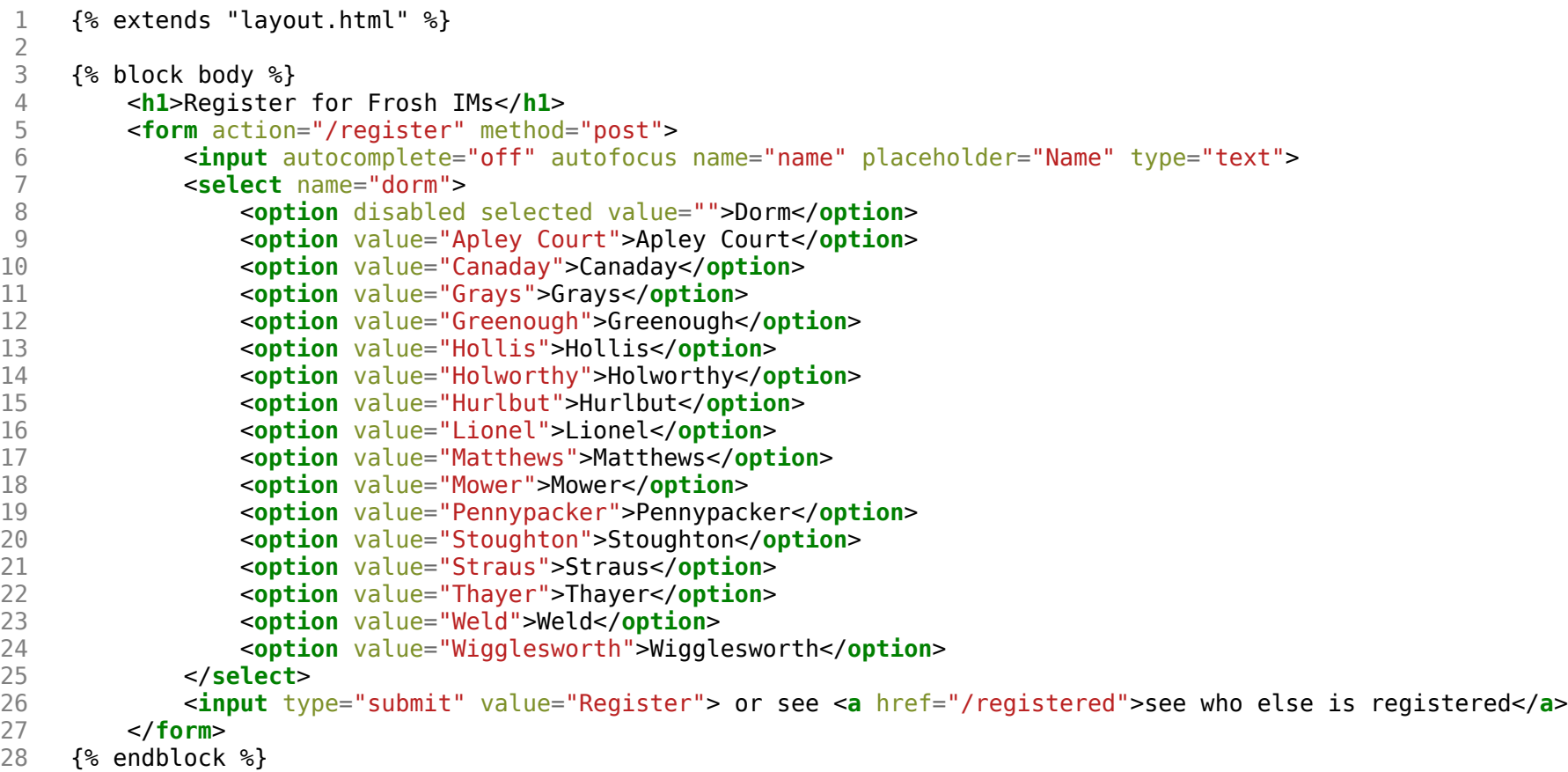

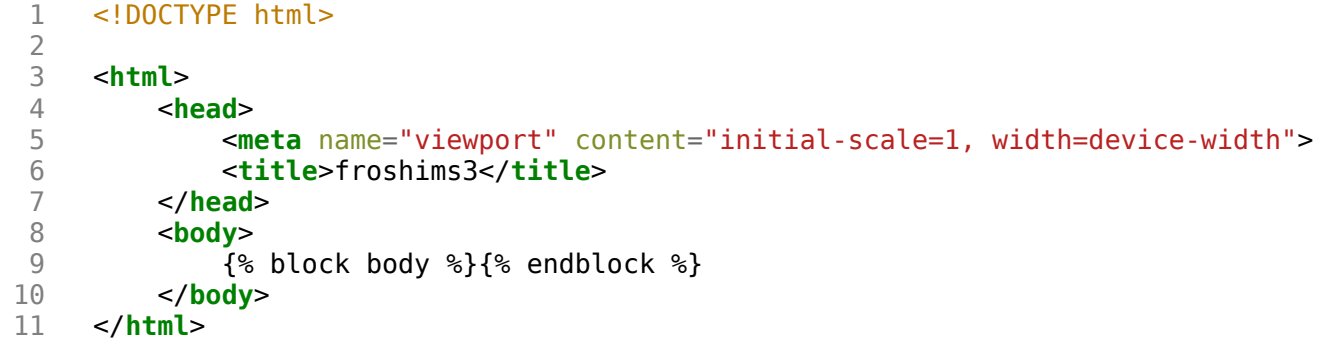

```
 1 {% extends "layout.html" %}
 \begin{array}{c} 2 \\ 3 \\ 4 \end{array} 3 {% block body %}
 4 <h1>Registered</h1>
  5 <ul>
 6 {% for student in students %}<br>7 \langle \textbf{li}\rangle{{ student[0] }} from
  7 <li>{{ student[0] }} from {{ student[1] }}</li>
 8 \{ % \text{ endfor } % \}<br>9 \langle \text{ul} \rangle 9 </ul>
      10 {% endblock %}
```

```
1 {% extends "layout.html" %}
2<br>3<br>4
3 {% block body %}
4 You are <a href="/registered">registered</a>! (Really.)
5 {% endblock %}
```

```
 1 from flask import Flask, render_template, request
      2 import csv
  3 
     app = Flask( name )
  5 
 6<br>7
     Qapp.route("/") 8 def index():
          return render template("index.html")
10 
\frac{11}{12}12 @app.route("/register", methods=["POST"])<br>13 def register():
     def register():
14 if not request.form.get("name") or not request.form.get("dorm"):
15 return render_template("failure.html")
16 with open("registered.csv", "a") as file:<br>17 writer = csv.DictWriter(file, fieldnam
               written = \text{csv.DictWriter}(\text{file}, \text{fieldnames}=[\text{"name", "dorm"}])18 writer.writerow({"name": request.form.get("name"), "dorm": request.form.get("dorm")})<br>19 meturn render template("success.html")
          return render template("success.html")
20 
21<br>22
22 @app.route("/registered")<br>23 def registered():
     23 def registered():
24 with open("registered.csv", "r") as file:
               reader = \ncsv.DictReader(file)26 students = list(reader)
27 return render_template("registered.html", students=students)
```
1 name,dorm

```
1 {% extends "layout.html" %}
```
- 2<br>3<br>4 3 {% block body %}
- 4 You must provide your name and dorm!
- 5 {% endblock %}

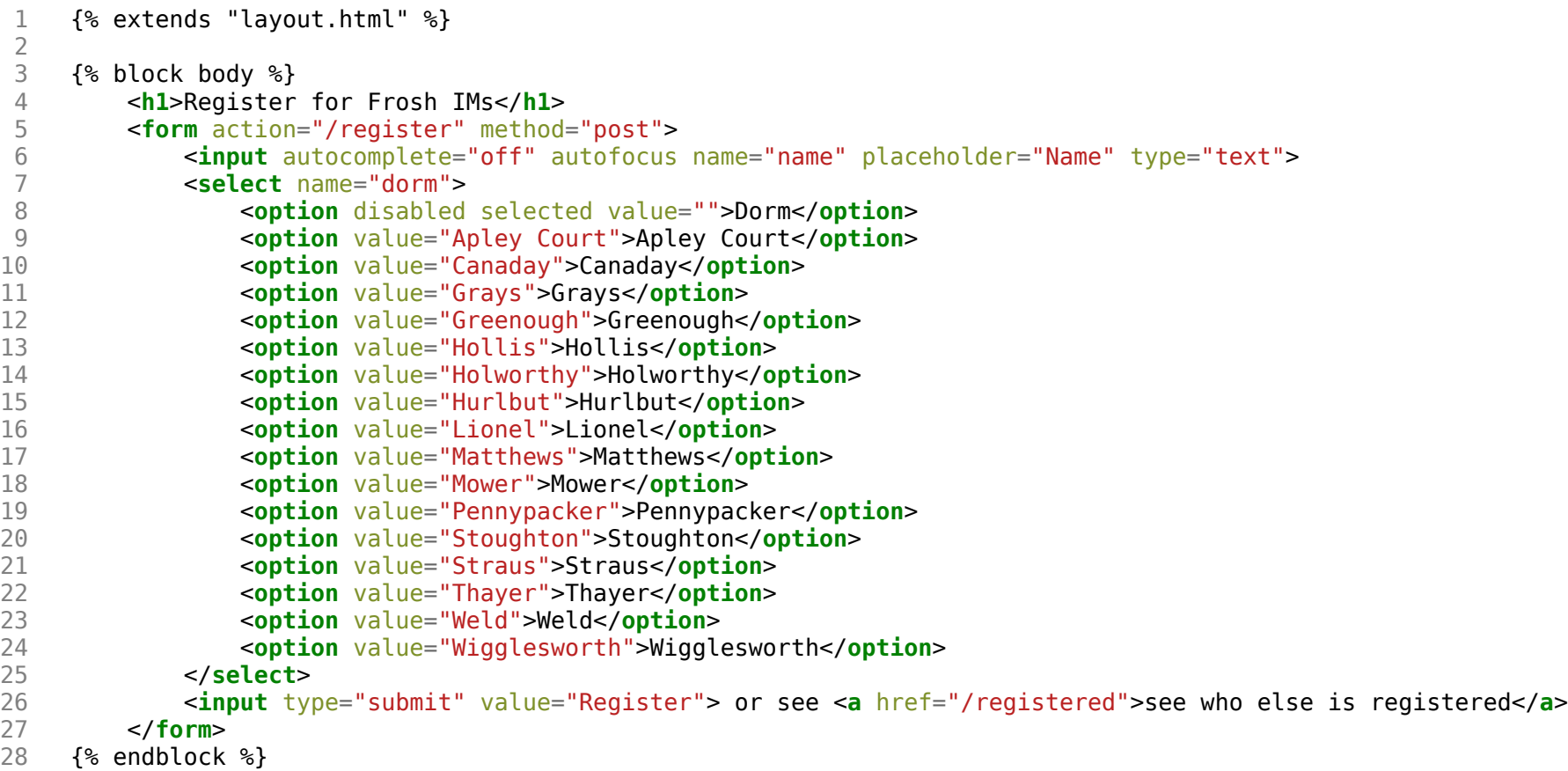

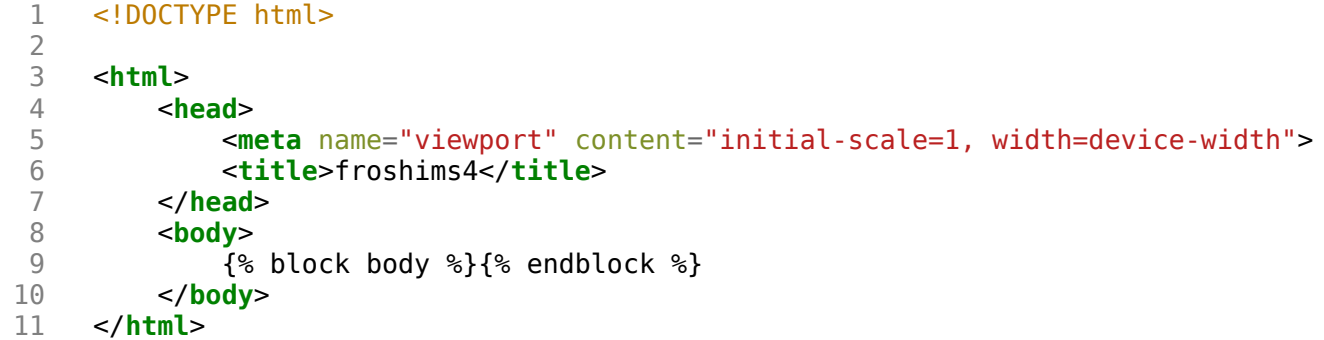

```
 1 {% extends "layout.html" %}
 \begin{array}{c} 2 \\ 3 \\ 4 \end{array} 3 {% block body %}
 4 <h1>Registered</h1>
  5 <ul>
 6 \{% for student in students %}<br>7 \langleli>{{ student["name"] }}
  7 <li>{{ student["name"] }} from {{ student["dorm"] }}</li>
8 \{ % \text{ endfor } % \}<br>9 \langle \text{rule} \rangle 9 </ul>
      10 {% endblock %}
```

```
1 {% extends "layout.html" %}
2<br>3<br>4
3 {% block body %}
4 You are <a href="/registered">registered</a>! (Really.)
5 {% endblock %}
```

```
1 from flask import Flask, render_template, request
    app = Flask(\underline{\hspace{1cm}}name \underline{\hspace{1cm}})6 @app. route("/")7 def index():
8 return render_template("index.html", name=request.args.get("name", "world"))
```

```
 1 <!DOCTYPE html>
 \begin{array}{c} 1 \\ 2 \\ 3 \\ 4 \end{array} 3 <html lang="en">
 4 <head>
 5 <meta name="viewport" content="initial-scale=1, width=device-width">
 6 <title>hello</title>
 6 <tit<br>7 </head><br>8 <br/>body>
 8 <br/> <br/>body> <br/> <br/> <br/> <br/> <br/> <br/> <br/> <br/> <br/>99 hello, \{ \text{name } \}<br>10 </body>
10 </body>
       \frac{1}{10}
```

```
 1 # Implements a web server
 \frac{2}{3} 3 from http.server import BaseHTTPRequestHandler, HTTPServer
  4 
  5 
    # HTTPRequestHandler class
  7 class HTTPServer_RequestHandler(BaseHTTPRequestHandler):
 8 
 9 # GET
10 def do_GET
(self):
11 
12 # Send response status code
13 self
.send_response(200
)
14<br>15
            # Send headers
16 self
.send_header("Content-type", "text/html"
)
17 self
.end_headers()
18 
19 # Send body
20 self
.wfile
.write(b"<!DOCTYPE html>"
)
21 self
.wfile
.write(b"<html lang='en'>"
)
22 self
.wfile
.write(b"<head>"
)
23 self
.wfile
.write(b"<title>hello, title</title>"
)
24 self
.wfile
.write(b"</head>"
)
25 self
.wfile
.write(b"<body>"
)
26 self
.wfile
.write(b"hello, body"
)
27 self
.wfile
.write(b"</body>"
)
28 self
.wfile
.write(b"</html>"
)
29 
30 
31 # Configure server
32 port 
= 8080
33 server_address 
= ("0.0.0.0", port)
34 httpd 
= HTTPServer(server_address, HTTPServer_RequestHandler)
35 
36 # Run server
37 httpd
.serve_forever()
```